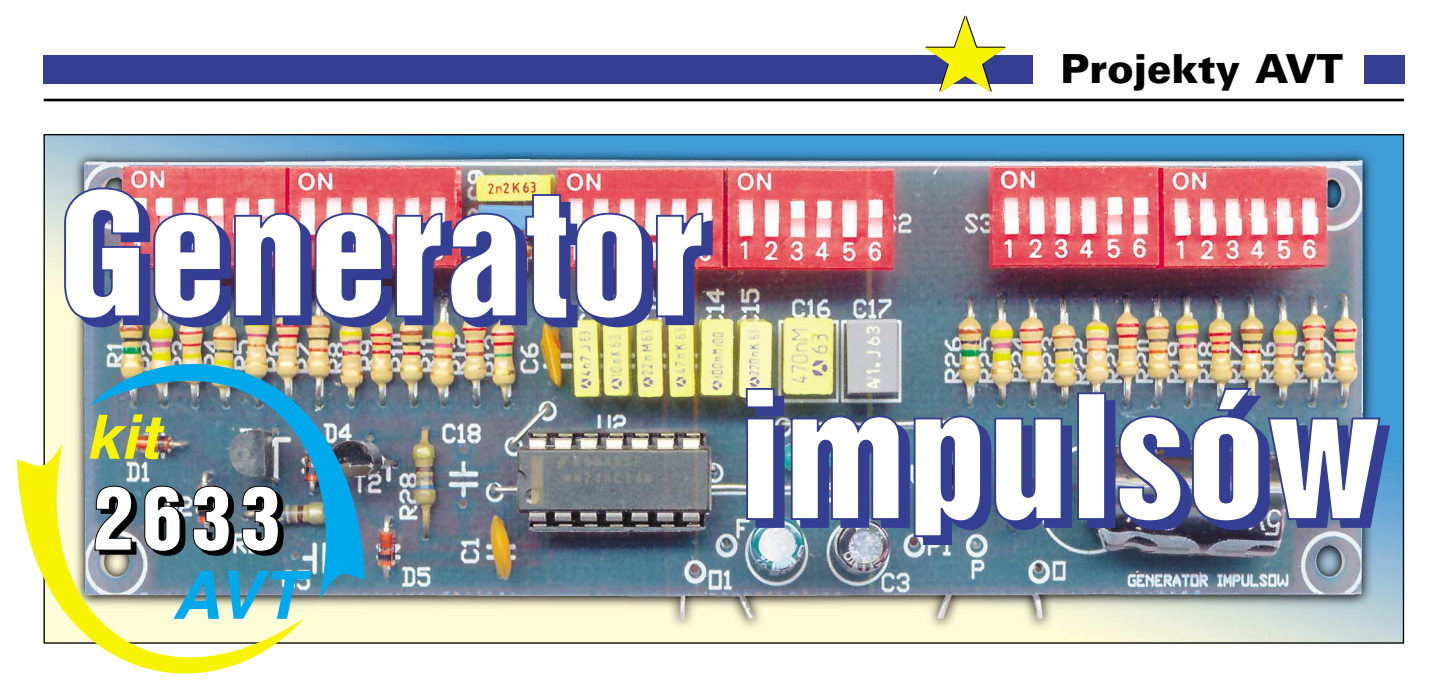

Miernik uniwersalny, oscyloskop i generator to podstawowe wyposażenie warsztatu każ− dego elektonika. Na pewno i Ty, Czytelniku, posiadasz przynajmniej jeden miernik uni− wersalny w postaci multimetru cyfrowego. Z oscyloskopem i generatorem bywa różnie. Nie od dziś wiadomo, że wykonanie w wa− runkach amatorskich użytecznego oscylosko− pu jest nie tylko trudne, ale też nieopłacalne – ten przyrząd pomiarowy trzeba po prostu kupić. Nie namawiam Cię więc na razie do budowy oscyloskopu.

Inaczej jest z generatorami. Nawet mało zaawansowany hobbysta może z powodze− niem wykonać użyteczne generatory. W Elektronice dla Wszystkich zaprezentowali− śmy już wiele różnych przyrządów wytwa− rzających określone przebiegi. W praktyce elektronika najczęściej wykorzystywane są generatory przebiegów sinusoidalnych, trój− kątnych i prostokątnych.

Układ opisany w artykule wytwarza nie tylko regularny przebieg prostokątny. Za po− mocą przełączników typu DIP−switch można niezależnie regulować czas impulsu (stan wysoki) oraz czas przerwy (stan niski). Za− kres regulacji jest bardzo szeroki: czas trwa− nia najkrótszego impulsu wynosi około 50 nanosekund (50 miliardowych części se− kundy), a najdłuższego – 5 sekund, daje to maksymalny okres równy 10 sekund. Współ− czynnik wypełnienia, czyli stosunek czasu impulsu do czasu przerwy, można zmieniać w szerokim zakresie 1:10000 ... 10000:1, co pozwala wytwarzać impulsy w pełni zasługu− jące na miano szpilkowych. Możliwość wy− twarzania impulsów o dowolnym współczyn− niku wypełnienia znakomicie rozszerza za− kres zastosowań opisanego przyrządu. Mo− duł doskonale nadaje się do testów urządzeń cyfrowych, ale znajdzie zastosowanie pod− czas różnorodnych eksperymentów oraz do sprawdzania innych urządzeń, na przykład wzmacniaczy audio.

Generator może być zasilany albo z bada− nego układu albo z zewnętrznego zasilacza, co dodatkowo zwiększa jego elastyczność. Kolejną zaletą jest fakt, że moduł nie wyma− ga obudowy.

Na marginesie nadmienię, że wstępny projekt generatora impulsowego, prostego, taniego i łatwego w realizacji zacząłem reali− zować jeszcze w 1999 roku. Narysowałem schemat, który najpierw dłuższy czas leżał na półce, potem powstała płytka drukowana i wreszcie narodził się model. Nie był to jed− nak model pokazany na okładce i fotografii wstępnej, tylko model, który możesz zoba− czyć na **fotografii poniżej.** Konstrukcja oparta była o dwie kostki 74HC00. Układ za− wierał dwa dodatkowe MOSFET−y mocy, a zmianę parametrów impulsu zapewniały cztery zestawy przełączników typu DIP− switch. Na fotografii są niewidoczne, bo są montowane w podstawkach z drugiej strony płytki drukowanej. Model został gruntownie przebadany i...

niku wypełnienia. Kłopoty z uzyskaniem ekstre− malnego wypełnienia dotyczyły tylko zakresów najmniejszych częstotliwości. Krótko mówiąc, układ nie chciał generować wąskich szpilek o bardzo długim czasie powtarzania.

Bliższe testy pokazały, że przeceniłem kondensatory tantalowe. Co prawda słusznie cieszą się one opinią kondensatorów dużo lepszych, niż popularne aluminiowe "elektrolity", jednak ich "znacznie lepsze" parametry mimo wszystko nie pozwoliły zreali− zować celów postawionych generatorowi. Ponieważ także i Ty zapewne w przyszłości natkniesz się na ten problem, zanim zapre− zentuję Ci dalszy ciąg historii mojego gene− ratora impulsów, poświęćmy wspólnie trochę miejsca na omówienie problemu.

## Niedoskonałości kondensatorów

tu muszę przyznać Ci się do porażki.

W podręcznikach szkolnych często opisuje się kondensator jako dwie płytki metalowe,

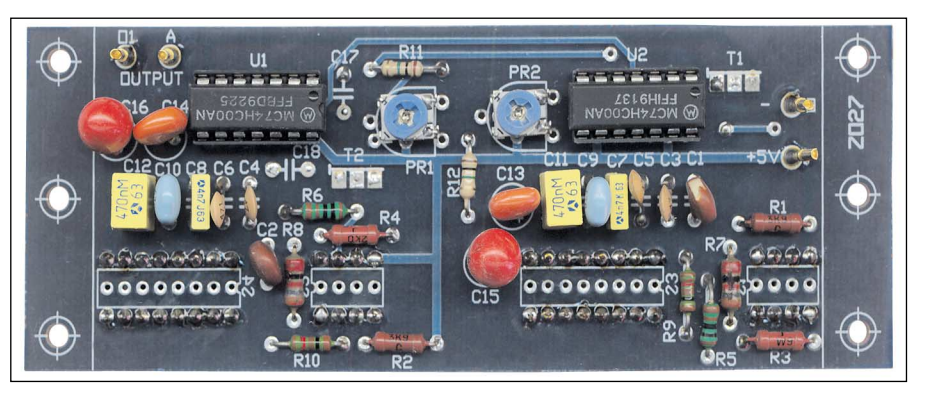

Układ generował prawidłowy przebieg pro− stokątny. Zakres zmian częstotliwości był bar− dzo dobry, stromość zboczy – znakomita. Rysu− jąc schemat nie zastanawiałem się nad szcze− gółami, ale chciałem uzyskać generator, pozwa− lający regulować współczynnik wypełnienia impulsów w szerokim zakresie. Jednak w do− brze zapowiadającym się modelu nie na wszyst− kich zakresach udawało się uzyskać przebieg o skrajnie małym i skrajnie dużym współczyn−

rozdzielone warstwą dielektryka (izolatora). Pojemność takiego kondensatora zależy od pola powierzchni okładek (S), od ich odle− głości, czyli grubości izolatora (d), a także od właściwości tego dielektryka zwanej przeni− kalnością dielektryczną (ε=ε $_0$ \*ε<sub>r</sub>).

```
C = \frac{S}{I} \varepsilond
```
Takie podejście nie zapowiada żadnych nie− spodzianek. Wszystko wydaje się jasne, proste Projekty AVT

i oczywiste. Każdy, kto choć raz w życiu dla ciekawości sprawdził, jak zbudowany jest kon− densator foliowy, utwierdza się w przekonaniu, że kondensator to rzeczywiście dwie metalowe okładki, przedzielone izolatorem.

Niestety, przy takiej budowie nie można osiągnąć dużych pojemności. Kondensatory foliowe mają pojemności sięgające 1µF, a co najwyżej 10µF. Aby uzyskać większe pojem− ności, trzeba stosować inne sposoby. Są one wykorzystane w kondensatorach ceramicz− nych oraz w kondensatorach elektrolitycz− nych aluminiowych i tantalowych.

W każdym przypadku właściwości kon− densatora silnie zależą od użytego w nim die− lektryka. A ten, oprócz przenikalności dielek− trycznej, ma szereg innych parametrów, które znacząco wpływają na właściwości konden− satora. Na przykład podczas normalnej pracy kondensatory są na przemian ładowane i roz− ładowywane – płynie przez nie prąd. I oto podczas przepływu prądu nasz element za− chowuje się, jak połączenie idealnego "podręcznikowego" kondensatora i szeregowego rezystora, jak pokazuje **rysunek 1**. Choć nie ma tam prawdziwego rezystora, po− jawia się rezystancja, i co ważne, rezystancja ta nie jest stała – silnie zależy od częstotliwo− ści i szybkości zmian prądu. Czym większa częstotliwość, tym większy wpływ ma ta szkodliwa rezystancja. Początkującym wyda− je się to dziwne, a opisywany efekt wynika właśnie z niedoskonałości izolatora.

Aby scharakteryzo−

wać kondensator pod względem obecności takiej szkodliwej rezy− stancji, wprowadzono współczynnik strat oznaczany tgδ który

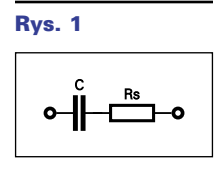

jest stosunkiem tej szeregowej rezystancji do reaktancji pojemnościowej.

Dla bardzo dobrych kondensatorów miko− wych, dziś praktycznie już nie stosowanych, współczynnik ten wynosi 0,00001. W **tabeli 1** możesz znaleźć wartości współczynnika strat dla kilku rodzajów popularnych kondensato− rów stałych przy częstotliwości 10kHz i elek− trolitycznych dla częstotliwości 100Hz. Zwróć uwagę, jak bardzo różnią się współ− czynnikami strat.

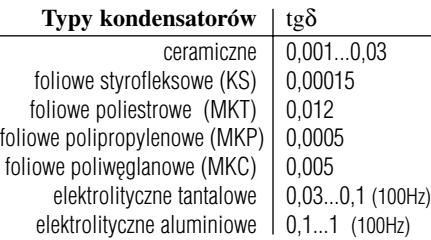

Takie nieprzyjemne właściwości zwykle silnie dają o sobie znać dopiero przy dużych częstotliwościach i krótkich impulsach. Je− szcze bliższe przyjrzenie się zachowaniu kondensatorów pokazuje bowiem, iż zacho−

wują się one jak połączenie kilku elementów, w tym cewki o maleńkiej indukcyjności, jak pokazuje **rysunek 2**.

## Rys. 2

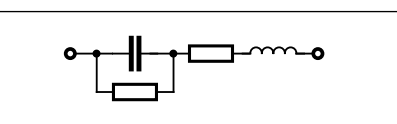

W przypadku kondensatorów elektroli− tycznych na schemacie zastępczym należało− by dodać... diody, jak pokazuje **rysunek 3**, dotyczący popularnego aluminiowego "elektrolita". Struktury zachowujące się jak diody powstają na styku okładek z elektrolitem.

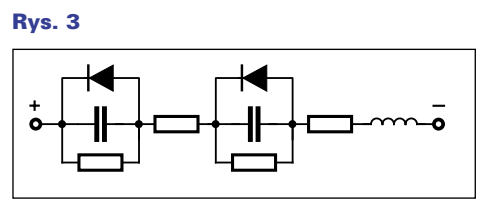

Przy dużych częstotliwościach należałoby też uwzględnić rezystancję samych okładek kondensatora, którymi w wielu typach kon− densatorów są zwinięte w wałeczek dwa pa− ski folii aluminiowej. Nietrudno się domy− ślić, że taki element można traktować jak po− łączenie wielkiej ilości (niewielkich) rezy− stancji i pojemności według **rysunku 4**, a to nieuchronnie prowadzi do wniosku, że mamy do czynienia z elementem w pewnym sensie opóźniającym.

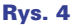

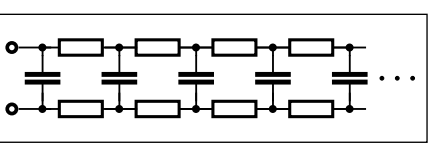

Wszelkie szkodliwe rezystancje, czy to według rysunku 1, czy 4, utrudniają a nawet wręcz uniemożliwiają natychmiastowe nała− dowanie czy rozładowanie kondensatora.

Ale to nie koniec niespodzianek. W kon− densatorach występuje jeszcze dziwniejsze zjawisko. Niech kondensator zostanie nała− dowany, a potem skutecznie rozładowany "do zera", aż przestanie płynąć prąd rozładowania. Powinien być "pusty". Okazuje się jednak, że na pozostawionym w spoczynku kondensatorze po takiej próbie pojawi się stopniowo jakieś niewielkie napięcie. Znów przyczyną są właściwości izolatora, a właści− wie parametr nazywany absorpcją dielek− tryczną. Choć opisany efekt jest stosunkowo niewielki, koniecznie trzeba go uwzględniać w co bardziej precyzyjnych układach impul− sowych, na przykład w tak zwanych ukła− dach próbkująco−pamiętających.

Omówione właśnie szkodliwe zjawiska uniemożliwiły mi zrealizowanie generatora wąskich impulsów i długim czasie powtarza− nia, zawierającego kondensatory tantalowe. Po prostu kondensator tantalowy nie dał się całkowicie rozładować w krótkim czasie. Te− oretycznie powinien, ale ze względu na dużą wartość rezystancji szeregowej i inne szko− dliwe zjawiska nie pozwolił na uzyskanie im− pulsów o bardzo dużym i bardzo małym wy− pełnieniu.

Dlatego jakiś czas po zbadaniu i odrzuce− niu pierwotnej wersji narysowałem odmien− ny schemat, nie zawierający jakichkolwiek "elektrolitów" i po kolejnych kilku miesiącach na biurku pojawił się nowy model. Do− świadczenia z poprzednim modelem pokaza− ły, że generator można przy okazji znacznie

uprościć. W rezultacie opisywany układ, pokazany na okładce i fotografii wstępnej, został umieszczony na jednostronnej płyt− ce drukowanej.

# Opis układu

Nowy układ generatora impulsów jest modyfikacją znanego generatora z jedną bramką Schmitta. Na **rysunku 5** pokazany jest schemat ideowy i przebiegi. Przebieg ma współczynnik wypełnienia równy 50% tylko wtedy, jeśli napięcia progowe i okno pętli histerezy danego egzemplarza kostki są umieszczone w połowie drogi między ujemnym a dodatnim napięciem zasilania. W większości egzemplarzy bramek z wej− ściem Schmitta ten warunek nie jest speł− niony i generowany przebieg ma wypełnie− nie różne od 50%.

Rys. 5

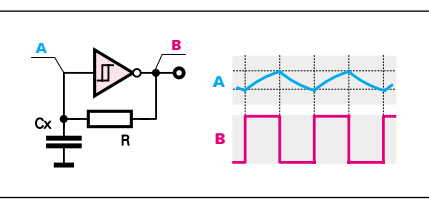

Współczynnik wypełnienia takiego gene− ratora można zmieniać przez zróżnicowanie wartości prądu ładującego i rozładowującego kondensator Cx. **Rysunek 6a** pokazuje naj− prostszy sposób realizacji takiego generatora i przykładowe przebiegi. W prezentowanym module zrealizowano to nieco inaczej. **Rysu− nek 6b** pokazuje dziwną na pierwszy rzut oka modyfikację, gdzie rozdzielone są obwo− dy ładujący i rozładowujący. Zastąpienie in− werterów X, Y tranzystorami według **rysun− ku 6c** pozwala nie tylko uprościć układ, ale też uzyskać dowolnie duży prąd ładowania i rozładowywania.

Takie rozdzielenie i wykorzystanie tranzy− storów jeszcze bardziej pokazuje swoje zalety przy zastosowaniu do ładowania i rozładowy− wania kondensatora Cx dwóch niezależnych

kluczowanych źródeł prądowych według idei pokazanej na **rysunku 6d**.

Tym sposobem doszliśmy do uproszczo− nego schematu naszego generatora, pokaza− nego na **rysunku 7a**. Tranzystory T1, T2, diody Zenera i rezystory Rx, Ry tworzą dwa źródła prądowe, których wydajność jest wy− znaczona przez rezystancję umieszczoną w obwodach emiterów tranzystorów. Co ważne, dzięki zastosowaniu źródeł prądo− wych czasy impulsu i przerwy nie zależą już od rozrzutu napięć progowych, a zmiany na− pięcia na kondensatorze mają charakter linio− wy. Ilustruje to **rysunek 7b**.

**Uwaga! W generatorze nie należy sto− sować kostki 74HCT14**. Układy z serii HCT mają poziomy napięć progowych odpowia− dające klasycznym, bipolarnym układom TTL. Te obniżone progi mogą uniemożliwić prawidłową pracę układu. Można natomiast śmiało zastosować układ CMOS 40106, ma− jący identyczny rozkład wyprowadzeń.

Najkrótszy impuls uzyskany podczas te− stów prezentowanego modelu z kostką 74HC14 miał około 35ns (przy wypełnieniu ok. 1:8). Przy proponowanych na schemacie wartościach elementów najkrótszy czas wy− niesie około 40...50ns, co też jest znakomi−

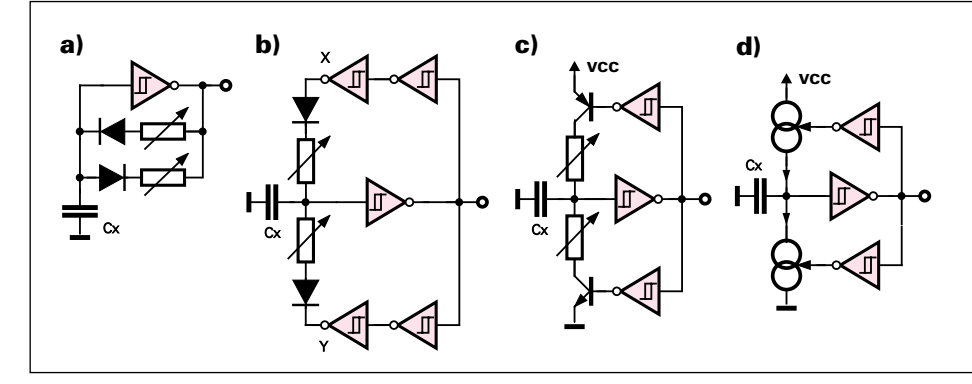

tym wynikiem. Model z kostką 40106 po− zwolił przy napięciu zasilania 5V uzyskać najkrótsze impulsy o czasie trwania 120...350ns (zależnie od producenta danego egzemplarza kostki), co też jest wynikiem godnym uwagi. W zestawie AVT−2633 zawarte są układy 74HC14 oraz 40106, które dzięki podstawce można stosować wymiennie.

Jak widać na schemacie ideowym, gene− rator może być zasilany ze współpracującego układu (przez punkt oznaczony P). Według katalogu, układ scalony 74HC14 może być zasilany napięciem 2...6V. Ze względu na specyfikę układu, zalecany zakres napięć za− silania generatora to 3,5...6V. Z kolei układ 40106 może być zasilany napięciem 3...18V, przy czym zalecany zakres napięć zasilania wynosi 5...18V. Zależnie od napięcia zasila−

nia współpracującego układu należy po prostu zastosować w generatorze odpo− wiednią kostkę.

Dodatkowo w module przewidziano stabilizator U1. Przyda się w sytuacjach, gdy generator ma wytwarzać sygnały o poziomach typowych przy zasilaniu napięciem 5V. Dzięki diodzie D5 przy korzystaniu ze stabilizatora U1, układ można zasilać napięciem zmiennym 5...12V, podawanym na punkt P1. Wybo− ru sposobu zasilania dokonuje się za po− mocą jumperka, zwierającego dwa z trzech kołków zwory S4.

Trzy zestawy 12−stykowych przełączni− ków DIP−switch pozwalają ustawić potrzeb− ne parametry przebiegu wyjściowego.

### Rys. 8 Schemat ideowy

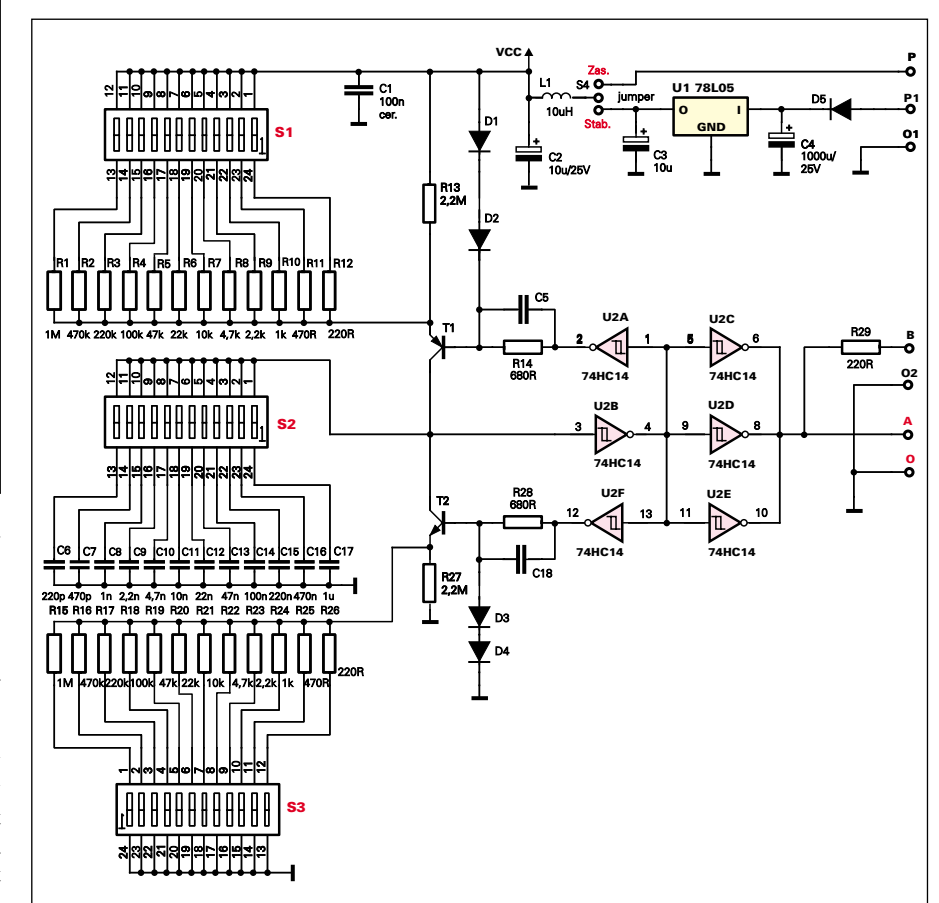

Rys. 6

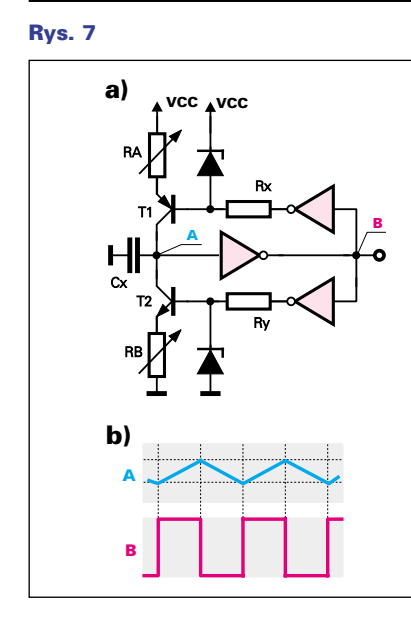

Pełny schemat ideowy modułu można zobaczyć na **rysunku 8**. W roli diod Zene− ra pracują po dwie zwykłe diody krzemo− we. Dzięki temu podczas pracy źródeł prą− dowych, na rezystorach RA, RB występuje napięcie około 0,6...0,7V i łatwo można obliczyć wartość prądów ładowania i rozła− dowania.

Podstawą konstrukcji jest układ scalony 74HC14, zawierający sześć inwerterów z wejściem Schmitta. Ten układ scalony jest szybki, ma dużą wydajność prądową wyjścia i doskonale nadaje się do wytwarzania nawet bardzo krótkich impulsów.

Przełącznik S2 dołącza do wejścia bramki U2B kondensatory o pojemnościach 220pF...1µF, natomiast przełączniki S1, S3 decydują o wydajności obu źródeł prądo− wych. Ustawienie S1 decyduje o czasie prze− rwy (stan niski), a S3 – o czasie impulsu (stan wysoki). Gdy wszystkie styki S1, S3 są zwar− te uzyskuje się największe prądy i najkrótsze czasy. Gdy wszystkie styki są rozwarte, prąd jest wyznaczony przez wartość R13 i R27, a czasy są najdłuższe.

Zauważ, że w każdym z przełączników można włączyć nie jeden, lecz kilka styków. Dzięki zastosowaniu wartości rezystorów i kondensatorów w sekwencji 1−2,2−4,7−10− 22... umożliwia to uzyskanie niemal dowol− nej wartości czasu impulsu i przerwy. 36 sty− ków daje prawie 70 miliardów (dokładnie 68719476736) różnych możliwości ustawie− nia przełączników S1, S2, S3. Niewątpliwie wszystkich nie wykorzystasz – gdybyś co se− kundę wybierał inną kombinację, potrzebo− wałbyś ponad 2177 lat na wykorzystanie wszystkich możliwości!

Kondensatory C5, C18 okazały się niepo− trzebne w wersji podstawowej z układem 74HC14 i 40106. Jedynie, gdyby ktoś chciał przeprowadzić eksperymenty z jeszcze szyb− szym układem 74AC14, może je wykorzy− stać do zwiększenia szybkości przełączania źródeł prądowych.

Trzy równolegle połączone inwertery U2C, U2D, U2E nawet z kostką 40106 pra− cującą przy napięciach rzędu 5V zapewniają znaczną wydajność prądową wyjścia.

Przy pierwszych testach modułu zastoso− wałem rezystory R1...R16 o znacznie mniej− szych wartościach, niż podane na schemacie. Rezystory (R12, R15) miały po 10Ω, co da− ło maksymalny prąd ładowania i rozładowa− nia rzędu stu miliamperów. Rezystory R13, R27 mały wtedy po 100kΩ, co przy maksy− malnej pojemności kondensatora (C17 – 1µF) dało najdłuższy czas impulsu około 0,2...0,3s. Nie zmniejszyło jednak radykal− nie czasu najkrótszych impulsów, bo oprócz czasu przeładowania pojemności decydującą rolę odgrywają czasy propagacji bramek. Dalsze próby wykazały, że układ prawidło− wo pracuje także wtedy, gdy nie jest dołą− czony żaden z kondensatorów (wszystkie

styki S2 są rozwarte). Ładowane i rozładowywane są wtedy pojem− ności montażowe i pojemność wejściowa inwertera U2B, a para− metry przebiegu można normalnie regulować przełącznikami S1, S3. Dało to dodatkowy, najwyższy za− kres i umożliwiło radykalne zwiększenie rezystorów do warto− ści podanych na schemacie.

Najkrótszy czas impulsu wyno− szący około 40...50 nanosekund uzyskuje się przy rozwartych wszystkich stykach S2 i zwartych

wszystkich stykach S3. Ustawienie S1 decy− duje wtedy o czasie powtarzania impulsów.

## Montaż i uruchomienie

Układ generatora można zmontować na jed− nostronnej płytce drukowanej, pokazanej na **rysunku 9**. Montaż nie powinien sprawić trudności nawet mniej zaawansowanym. Po− mocą będą też fotografie modelu. W modelu zastosowano przełączniki 6−pozycyjne tylko dlatego, że 12−pozycyjnych nie było akurat w magazynie. Płytka modelu nieco różni się od tej z rysunku 8 – po testach modelu mody− fikacji uległy obwody zasilania i pojawiła się zwora S4.

Montaż warto zacząć od kilku zaznaczo− nych na płytce zwór i potem kolejno monto− wać elementy coraz większe. Pod układ sca− lony i wszystkie przełączniki DIP−switch warto dać podstawki. Umożliwi to nie tylko łatwą zamianę kostki 74HC14 na 40106, ale też przełącznika w razie jego zużycia – trze− ba bowiem pamiętać, że generalnie przełącz− niki DIP−switch nie są przewidziane do czę− stego przełączania.

Układ przeznaczony jest do pracy bez obudowy. W rogach płytki umieszczono otwory, w które można wmontować nóżki, choćby w postaci śrubek M3. Moduł może też być wmontowany do obudowy i umie− szczony tuż pod płytą czołową, w której trze− ba tylko wyciąć prostokątne otwory na prze− łączniki DIP−switch. W takim przypadku warto przełączniki i podstawki pod nie wlu− tować od strony druku. Choć nie będzie to ła− twe, może warto podjąć taki trud, bo umożli− wi to bezproblemowe umieszczenie modułu tuż pod płytą czołową.

Układ zmontowany bezbłędnie ze spraw− nych elementów nie wymaga żadnego uru− chamiania ani regulacji i od razu powinien pracować poprawnie. Właśnie ze względu na łatwość montażu i brak jakichkolwiek regu− lacji projekt oznaczono jedną gwiazdką. Nie oznacza to wcale, że jest on przeznaczony tylko dla początkujących. Taki generator im− pulsów przyda się przede wszystkim bardziej zaawansowanym elektronikom, którzy w pełni wykorzystają jego zalety.

Rys. 9 Schemat montażowy

# Wykorzystanie przyrządu

Zależnie od sposobu zasilania należy odpo− wiednio ustawić przełącznik zasilania – jum− per na kołkach zwory S4.

"Zwykły" przebieg prostokątny uzyskasz przy jednakowych ustawieniach S1, S3. Przy różnych ustawieniach S1, S3 współczynnik wypełnienia będzie różny od 50%. W skraj− nym przypadku S1 – wszystkie styki zwarte, S3 – rozwarte (albo odwrotnie) czas przerwy i impulsu będą się różnić ponad 10 tysięcy razy. Uzyskasz tym sposobem impulsy szpil− kowe, które są często potrzebne podczas eks− perymentów i testów.

Do ustawienia potrzebnych parametrów impulsów całkowicie wystarczy jakikolwiek oscyloskop. Osoby, które nie mają oscylo− skopu mogą orientacyjnie wyskalować gene− rator w prosty sposób opisany dalej.

Ze względu na rozrzuty wielkości pętli hi− sterezy poszczególnych egzemplarzy kostek 74HC14 i 40106, nie mogę niestety podać gotowego wzoru. Ale możesz z pomocą zwy− kłego zegarka z sekun−

dnikiem taki wzór wy− znaczyć samodzielnie.

*Uwaga! Takie obli− czenia dotyczą konkret− nego egzemplarza ukła− du scalonego U2 i kon− kretnego napięcia zasi− lania.* Przy innym na− pięciu zasilania wyniki mogą być znacząco in− ne. Tak samo odmienne wyniki może dać inny egzemplarz układu sca− lonego U2.

Dołącz do punktów B, O2 dowolną diodę LED, wyłącz wszystkie styki przełączników S1, S3 (pozostaną dołączone tylko rezystory R13, R27) i ostatnim stykiem przełącznika S2 dołącz kondensator o pojemno− ści 1µF. Ustawienia prze− łączników pokazuje **fo− tografia obok**. Dioda bę− dzie migać w powolnym

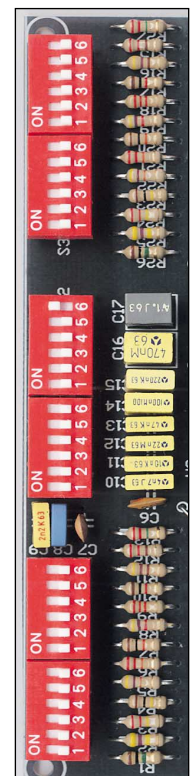

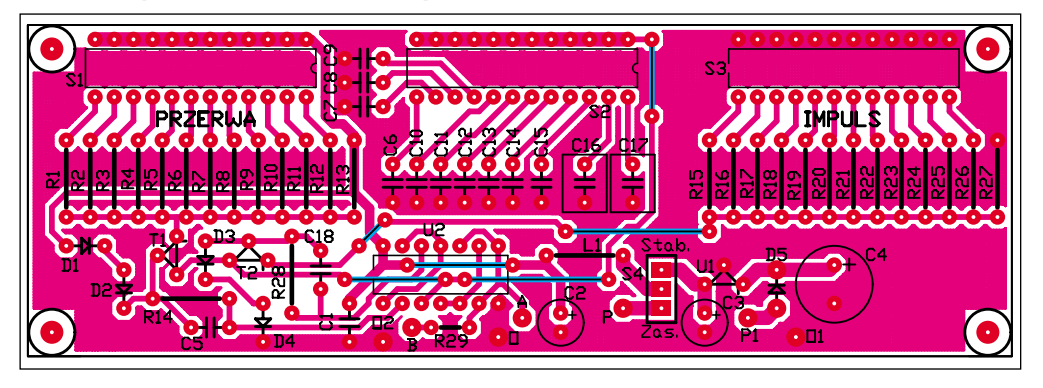

rytmie. Sprawdź, ile wynosi okres generowa− nego przebiegu. Dla zwiększenia dokładno− ści warto zmierzyć czas trwania np. 10 peł− nych impulsów.

Oczywiście czas przerwy i czas impulsu będą proporcjonalne do pojemności i rezy− stancji odpowiednio R13 i R27.

 $t_L = K^*R13*C17 = K^*RC$ 

 $t_H = K^*R27^*C17 = K^*RC$ 

Nie zmienia sytuacji fakt, że w układzie ma− my źródła prądowe, a nie proste obwody RC. W tym przypadku C=1µF, R=R13=R27=2,2MΩ, co daje stałą czasową RC równą 2,2 sekundy.

W pokazanym na fotografiach modelu z kostką 74HC14 czas trwania całego okresu wyniósł 5,8 sekundy. Czas przerwy i impulsu wynoszą więc po około 2,9s.

możemy obliczyć współczynnik K

 $K = t_L / RC = t_H / RC$ 

W przypadku mojego egzemplarza układu 74HC14 zasilanego napięciem 5V:

 $K = 2.9s / 2.2s = 1.32$ 

Inaczej mówiąc, rzeczywisty czas impul− su jest 1,32 razy większy od stałej czasowej RC włączonych rezystorów i kondensatorów.

Znając ten współczynnik mogę potem do− brać ustawienie przełączników S1, S2, S3.

Jeśli wypełnienie ma być równe 50%, za− danie jest dziecinnie łatwe. Najpierw obli− czam czas przerwy i impulsu, a potem wybie− ram sensowną wartość rezystancji i na koniec obliczam pojemność. Przykładowo, chcę uzy− skać przebieg prostokątny o częstotliwości 36kHz. Okres wynosi

 $T = 1 / f$ 

 $T = 1 / 36kHz = 27,8\mu s$ czasy przerwy i impulsu wynoszą:  $t_L = t_H = 13.9 \mu s$ 

$$
\frac{\text{Stad}}{\text{Eq}}
$$

 $RC = 13,9$ us /  $1,32 = 10,5$ µs

Przyjmuję rezystancję R=10kΩ (dołą− czam R7 i R21). Jeżeli  $10k\Omega$ <sup>\*</sup>C = 10,5 $\mu$ s

to

C = 10,5µs / 10kΩ = 1,05nF

Ponieważ tolerancja kondensatorów w ge− neratorze wynosi 5% lub 10%, włączę kon− densator C8 (1nF).

Mogę też włączyć rezystory 1−kiloomo− we (R10, R24), a wtedy potrzebna pojem− ność wyniesie 10,5nF. Włączę C14, a jeśli trzeba byłoby dokładniej dobrać częstotli− wość, jeszcze C7 (0,47nF), ewentualnie C6 (0,22nF). Uzyskanie jeszcze lepszej dokład− ności jest możliwe po dołączeniu rezystorów o dużych wartościach (47kΩ, 100kΩ, 220 $kΩ$ ) w obu gałęziach.

W moim generatorze po dołączeniu C7=1nF i R7, R21=10kΩ uzyskałem często− tliwość mniejszą od oczekiwanej, i żeby uzy− skać dokładnie 36,0kHz musiałem dodatkowo dołączyć rezystory o znacznie większych war− tościach, jak pokazuje **następna fotografia**.

W przypadku przebiegu o współczynniku wypełnienia około 50% takie przybliżone obliczenia są naprawdę bardzo proste, a ewentu− alny błąd można skorygo− wać dołączając dodatko− we rezystory albo kon− densatory.

Obliczenia dla prze− biegów o dowolnym współczynniku wypeł− nienia są tylko trochę trudniejsze. Załóżmy, że potrzebny jest przebieg o czasie impulsu równym 3ms i czasie powtarzania 20ms – patrz **rysunek 10**. Stała czasowa RC wyzna− czająca przerwę ma wy− nosić:

 $RC = t_L / 1,32 =$ 

 $17 \text{ms}/1,32 = 12,9 \text{ms}$ bo czas przerwy wyniesie 20ms−3ms=17ms, nato− miast stała czasowa okre− ślająca impuls:

Rys. 10

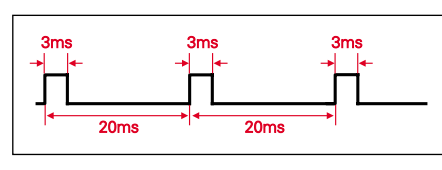

 $RC = t_H / 1,32 = 3$ ms/1,32 = 2,27ms Znów mamy mnóstwo możliwości doboru pojemności i rezystancji. Dla ułatwienia obli− czeń przyjmijmy "okrągłą" wartość rezystancji wyznaczającej czas przerwy. Niech będzie to 100kΩ − dołączymy rezystor R4. Oblicza− my teraz potrzebną wartość pojemności. Jeśli 100kΩ\*C=12,9ms

to  $C = 12.9$ ms / 100kΩ = 129nF

Dołączymy C14, C12, C10, co da pojemność około 127nF (pomijając tolerancję kondensato− rów). Teraz obliczmy po− trzebną rezystancję wy− znaczającą czas impulsu. Ponieważ

 $R*129nF = 2,27ms$ stąd:

 $R = 2.27$ ms / 129nF = 17.6k $\Omega$ 

Włączymy rezystory R22 (22kΩ) i R18 (100kΩ), co da rezystan− cję połączenia równole− głego około 18kΩ.

Przy takich ustawie− niach w moim modelu czas impulsu wyniósł 3,3ms, a czas powtarza− nia 19,8ms, co jest bar− dzo dobrym wynikiem. Żeby uzyskać precyzyjne

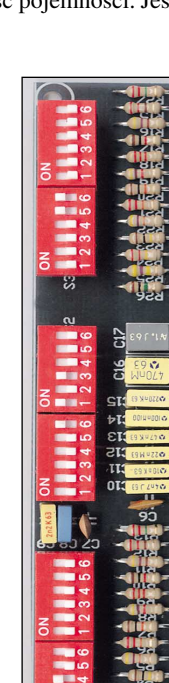

wartości 3,0ms i 20,0ms musiałem nieco zmodyfikować ustawienia przełączników, jak pokazuje **fotografia na dole strony**.

Zgodność takich prostych obliczeń z rze− czywistością nie jest wprawdzie idealna, ale w bardzo wielu przypadkach wystarczy. Do− kładnych wartości nie da się obliczyć za po− mocą takich rachunków, choćby z uwagi na tolerancje rezystorów (5%) i kondensatorów (5 lub 10%). Przypominam jeszcze raz, że przy innym napięciu zasilania i innym eg− zemplarzu układu U2 współczynnik K będzie inny. Kto więc chce uzyskać lepszą dokład− ność, powinien dobrać parametry przebiegu za pomocą oscyloskopu lub miernika czasu.

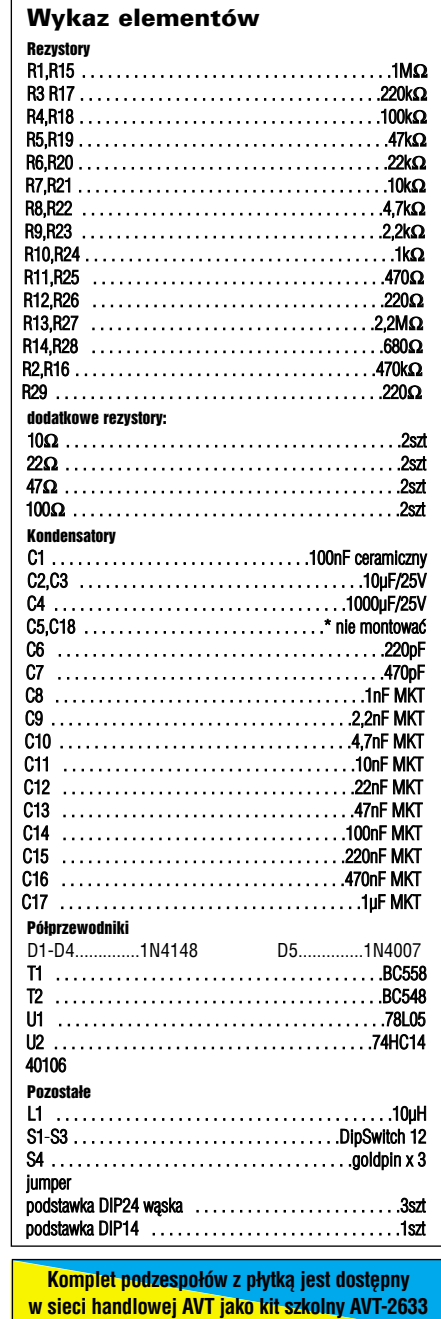

# Tylko dla dociekliwych

Zastosowanie w generatorze źródeł prądo− wych daje istotne korzyści. I o ile w pro− stych układach według rysunków 6a...c współczynnik wypełnienia zależy od warto− ści napięć progowych bramki U2B, o tyle w wersji ze źródłami prądowymi wypełnienie zależy tylko od wartości prądów tych źródeł. Trzeba jednak lojalnie przyznać, że uzyskiwane czasy zależą od szerokości pętli histerezy bramki U2B, a ta jest różna dla po− szczególnych egzemplarzy układów scalo− nych. Warto podkreślić, że czasy te zależą tylko od wielkości histerezy, czyli różnicy napięć progowych, a nie od bezwzględnej wartości tych napięć progowych. Szerokość pętli histerezy zmienia się nieznacznie z tem− peraturą – te zmiany są jednak niewielkie i można je spokojnie pominąć. Szerokość pę− tli histerezy zależy natomiast w dużym stop− niu od napięcia zasilania. W konsekwencji czasy impulsów będą różne przy różnych napięciach zasilających.

Nie będzie to jednak żadną przeszkodą podczas użytkowania przyrządu, bo w da− nym zastosowaniu wykorzystywane będzie jakieś konkretne napięcie zasilania. Pamiętaj tylko, że wykorzystywany współczynnik K zmienia się wraz z napięciem zasilania – możesz to zresztą zmierzyć i zaznaczyć na wykresie zależność K od napięcia zasilania.

#### Rys. 11

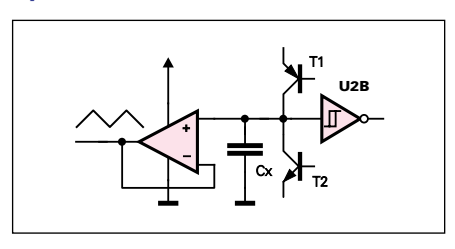

Pamiętaj, że dzięki wykorzystaniu źródeł prądowych zmiany napięcia na dołączonych kondensatorach i wejściu bramki U2B mają charakter liniowy. Możliwe jest więc dodat− kowo uzyskanie przebiegu trójkątnego lub piłokształtnego. Aby praktycznie skorzystać z tych interesujących przebiegów należy do− dać bufor w postaci wtórnika, najlepiej ze wzmacniaczem operacyjnym według **rysun− ku 11**. Parametry przebiegu, zwłaszcza ostrość wierzchołków, zależą od szybkości użytego wzmacniacza operacyjnego.

### **Piotr Górecki**